#### **inst.eecs.berkeley.edu/~cs61c UC Berkeley CS61C : Machine Structures**

#### **Lecture 18 – Running a Program I aka Compiling, Assembling, Linking, Loading**

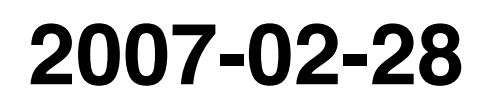

#### **Lecturer SOE Dan Garcia**

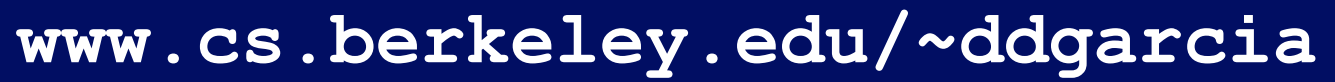

#### **Router Security Hole!** ⇒

**Huge security hole has been**

**found – if you have a home router, crackers can break in and replace your bank's web page with their 'faked' web page (it's called pharming) and gather your information!**

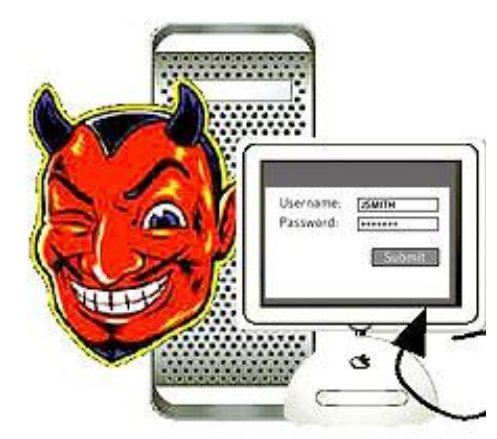

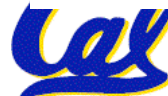

**CS61C L18 Running a Program I (1) Garcia, Spring 2007 © UCB www.technologyreview.com/Infotech/18231/**

- **Disassembly is simple and starts by decoding opcode field.**
	- **Be creative, efficient when authoring C**
- **Assembler expands real instruction set (TAL) with pseudoinstructions (MAL)**
	- **Only TAL can be converted to raw binary**
	- **Assembler's job to do conversion**
	- **Assembler uses reserved register \$at**
	- **MAL makes it much easier to write MIPS**

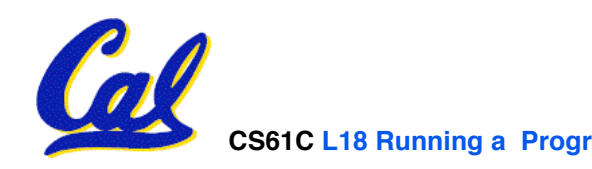

#### **Overview**

# •**Interpretation vs Translation**

# •**Translating C Programs**

- **Compiler**
- **Assembler**
- **Linker (next time)**
- **Loader (next time)**
- **An Example (next time)**

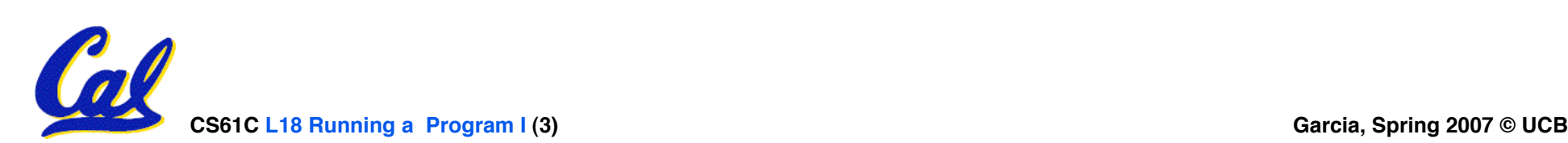

## **Language Execution Continuum**

• **An Interpreter is a program that executes other programs.**

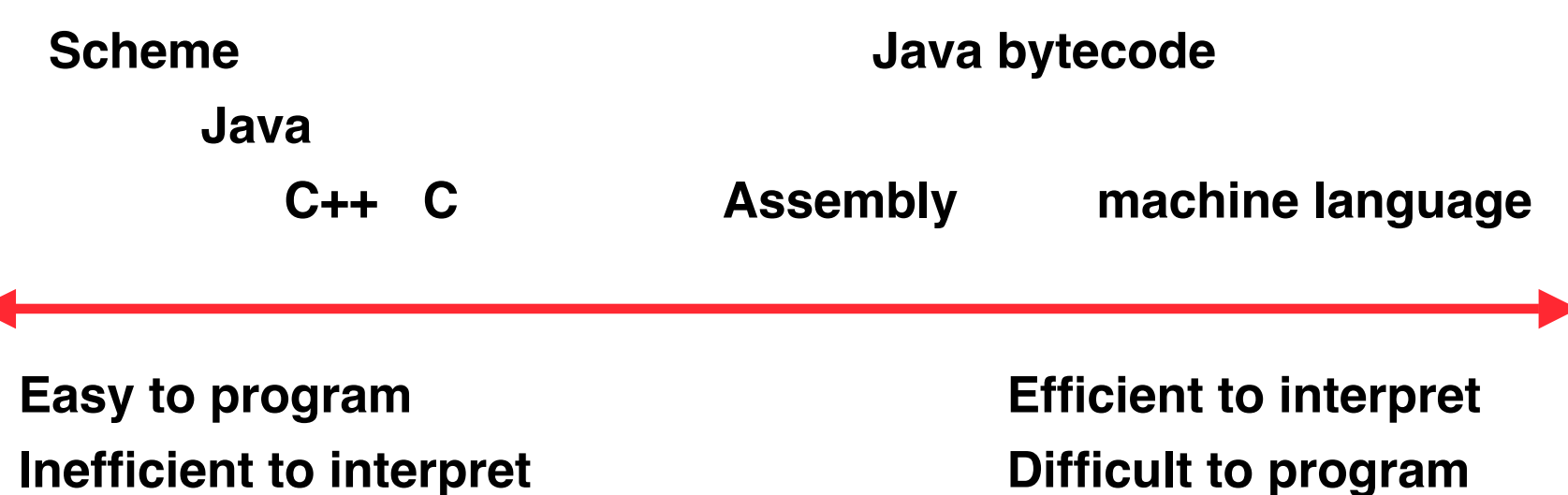

- **Language translation gives us another option.**
- **In general, we interpret a high level language when efficiency is not critical and translate to a lower level language to improve performance**

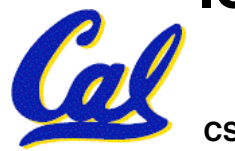

#### **Interpretation vs Translation**

- **How do we run a program written in a source language?**
- •**Interpreter: Directly executes a program in the source language**
- •**Translator: Converts a program from the source language to an equivalent program in another language**
- •**For example, consider a Scheme program foo.scm**

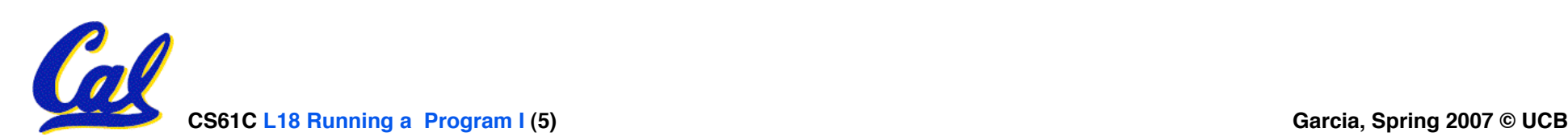

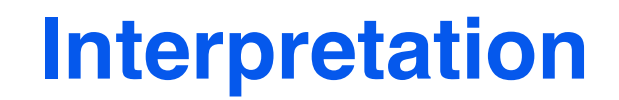

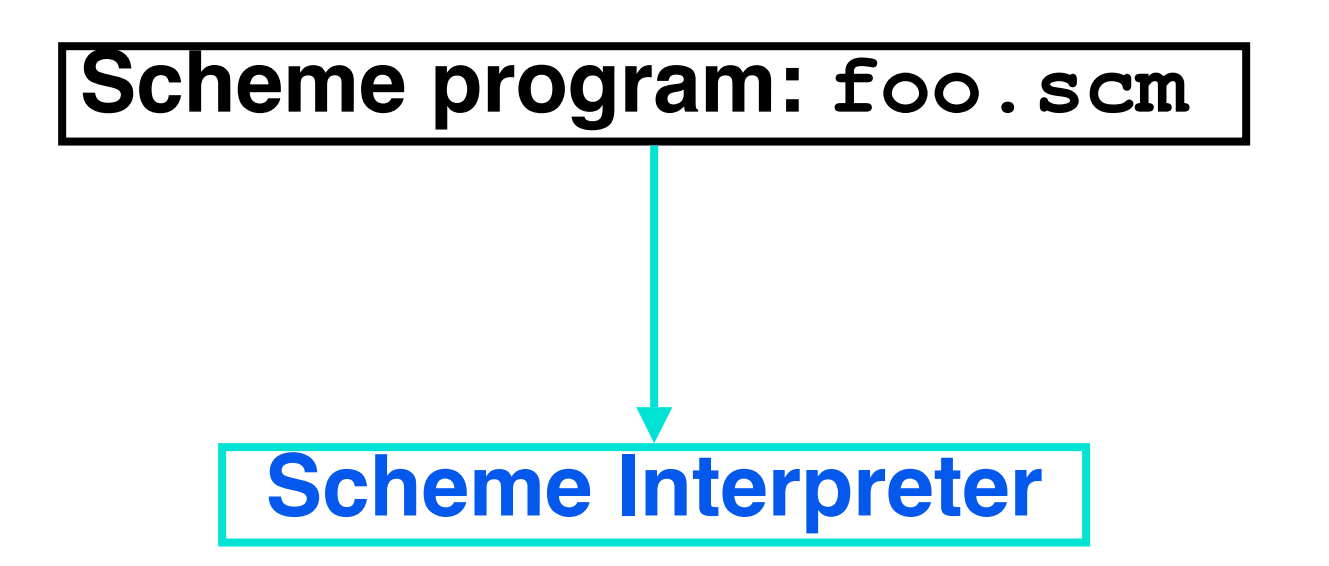

#### °**Scheme Interpreter is just a program that reads a scheme program and performs the functions of that scheme program.**

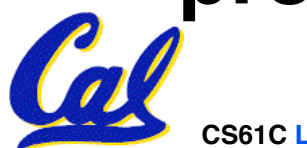

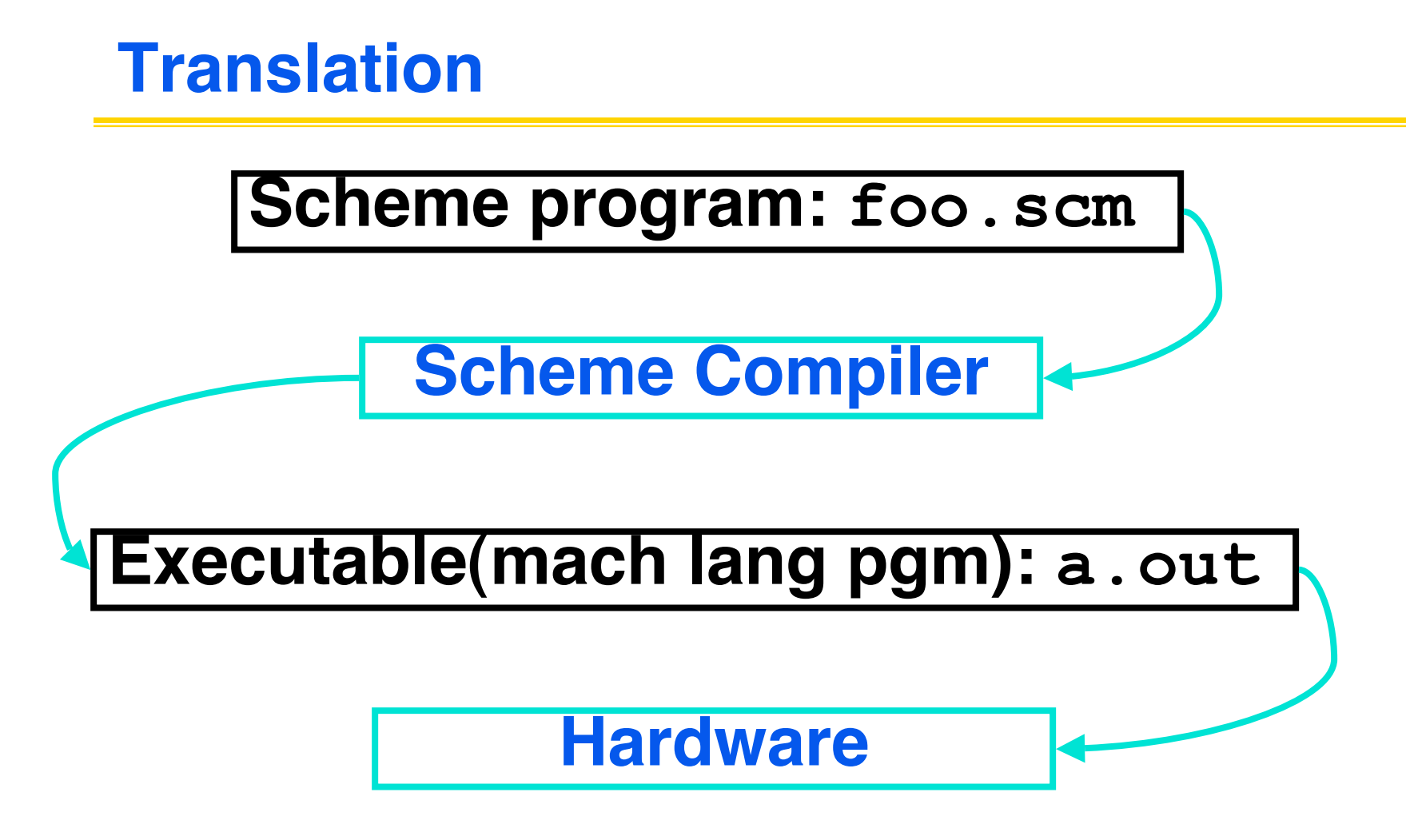

#### °**Scheme Compiler is a translator from Scheme to machine language.**

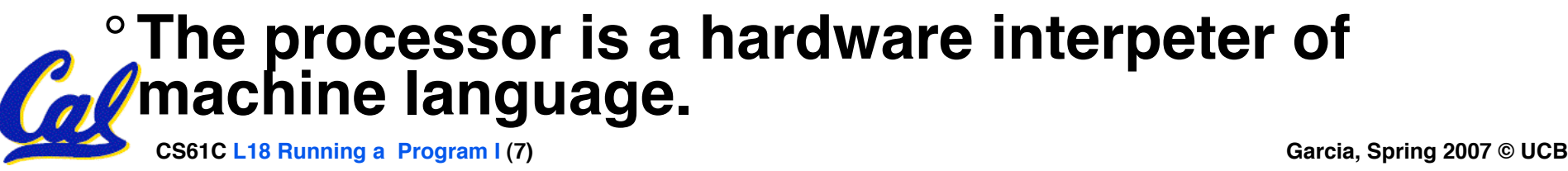

## **Interpretation**

- **Any good reason to interpret machine language in software?**
- •**SPIM – useful for learning / debugging**
- **Apple Macintosh conversion**
	- **Switched from Motorola 680x0 instruction architecture to PowerPC.**
	- **Now similar issue with switch to x86.**
	- **Could require all programs to be retranslated from high level language**
	- **Instead, let executables contain old and/or new machine code, interpret old code in software if necessary (emulation)**

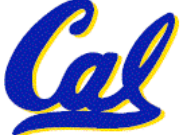

## **Interpretation vs. Translation? (1/2)**

- **Generally easier to write interpreter**
- **Interpreter closer to high-level, so can give better error messages (e.g., SPIM)**
	- **Translator reaction: add extra information to help debugging (line numbers, names)**
- **Interpreter slower (10x?) but code is smaller (1.5X to 2X?)**
- **Interpreter provides instruction set independence: run on any machine**
	- **Apple switched to PowerPC. Instead of retranslating all SW, let executables contain old and/or new machine code, interpret old code in software if necessary**

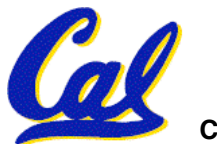

# **Interpretation vs. Translation? (2/2)**

- **Translated/compiled code almost always more efficient and therefore higher performance:**
	- **Important for many applications, particularly operating systems.**
- **Translation/compilation helps "hide" the program "source" from the users:**
	- **One model for creating value in the marketplace (eg. Microsoft keeps all their source code secret)**
	- **Alternative model, "open source" , creates value by publishing the source code and fostering a community of developers.**

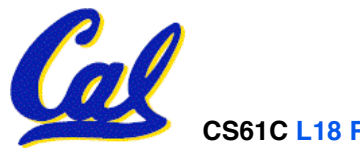

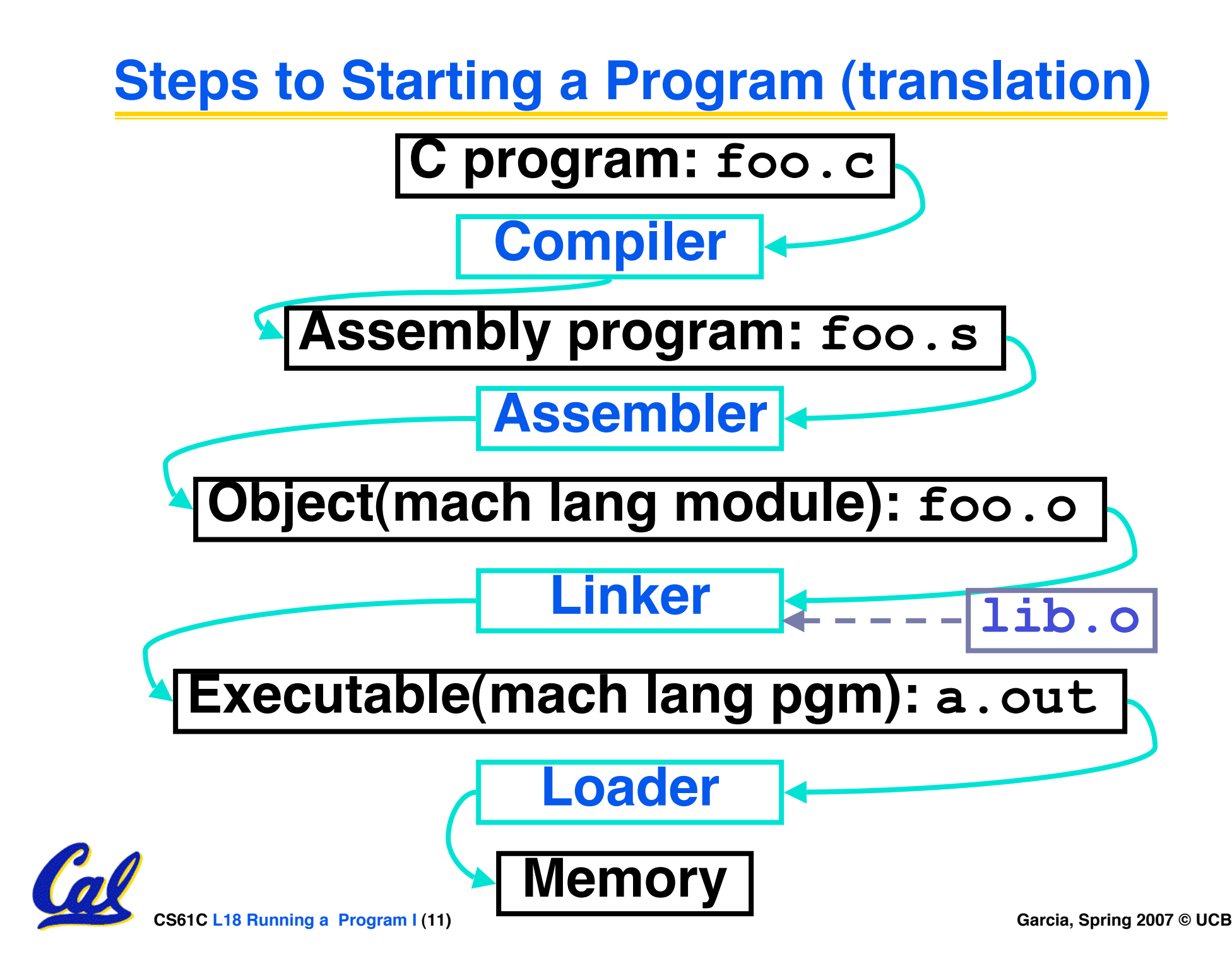

# **Compiler**

- •**Input: High-Level Language Code (e.g., C, Java such as foo.c)**
- •**Output: Assembly Language Code (e.g., foo.s for MIPS)**
- **Note: Output may contain pseudoinstructions**
- •**Pseudoinstructions: instructions that assembler understands but not in machine (last lecture) For example:**
- **mov \$s1,\$s2** ⇒ **or \$s1,\$s2,\$zero**

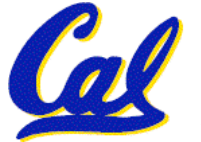

#### **Administrivia…**

- •**Exam on monday (7-10pm 2050 VLSB)**
	- **You're responsible for all material up through Fri**
- •**Project due next Friday**

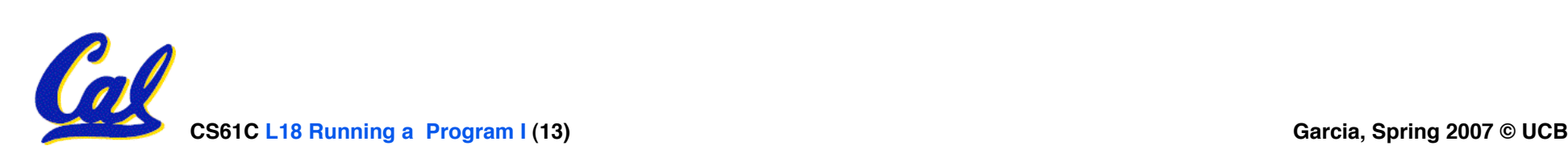

#### **Where Are We Now?**

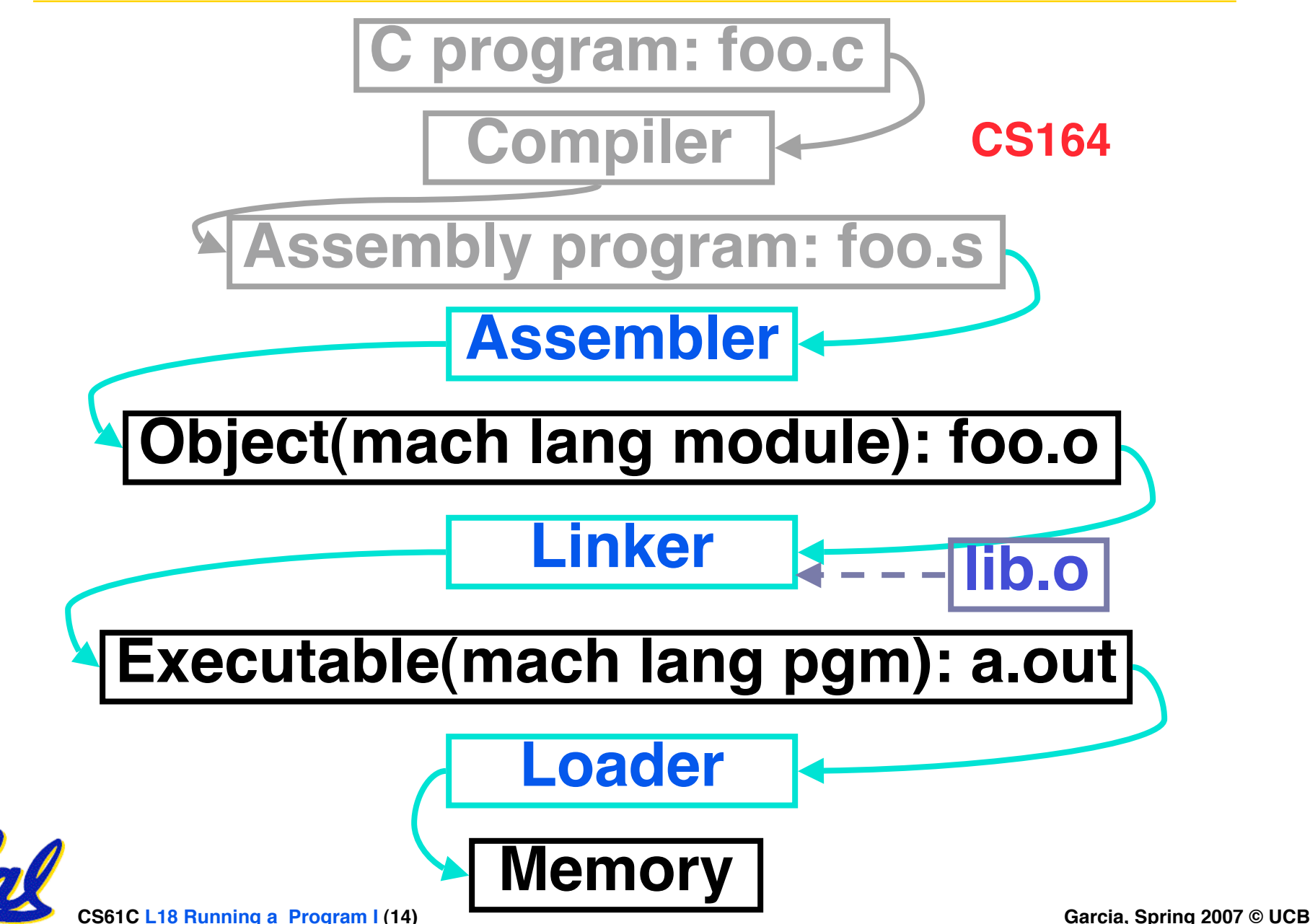

#### **Assembler**

- •**Input: Assembly Language Code (e.g., foo.s for MIPS)**
- •**Output: Object Code, information tables (e.g., foo.o for MIPS)**
- **Reads and Uses Directives**
- **Replace Pseudoinstructions**
- •**Produce Machine Language**
- **Creates Object File**

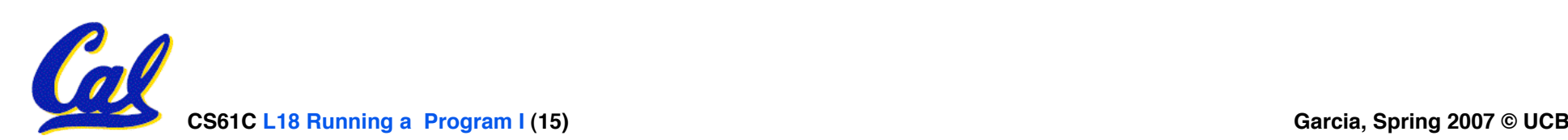

### **Assembler Directives (p. A-51 to A-53)**

•**Give directions to assembler, but do not produce machine instructions**

**.text: Subsequent items put in user text segment (machine code)**

**.data: Subsequent items put in user data segment (binary rep of data in source file)**

**.globl sym: declares sym global and can be referenced from other files**

**.asciiz str: Store the string str in memory and null-terminate it**

**.word w1…wn: Store the <sup>n</sup> 32-bit quantities in successive memory words**

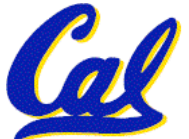

## **Pseudoinstruction Replacement**

- **Asm. treats convenient variations of machine language instructions as if real instructions Pseudo:** 
	- **subu \$sp,\$sp,32 addiu \$sp,\$sp,-32**
	- **sd \$a0, 32(\$sp) sw \$a0, 32(\$sp) sw \$a1, 36(\$sp)**
	- **mul \$t7,\$t6,\$t5 mul \$t6,\$t5 mflo \$t7**
	- **addu \$t0,\$t6,1 addiu \$t0,\$t6,1**
	- **ble \$t0,100,loop slti \$at,\$t0,101 bne \$at,\$0,loop**
	- **la \$a0, str lui \$at,left(str) ori \$a0,\$at,right(str)**

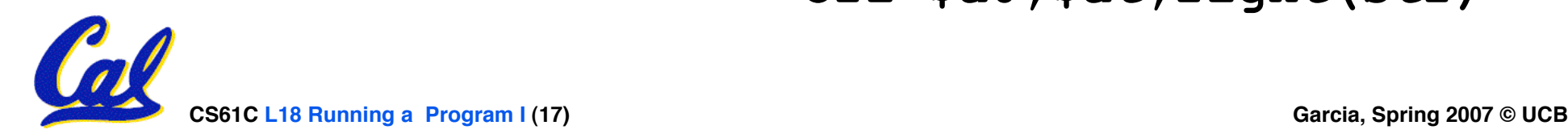

## **Producing Machine Language (1/3)**

## •**Simple Case**

- **Arithmetic, Logical, Shifts, and so on.**
- **All necessary info is within the instruction already.**
- •**What about Branches?**
	- **PC-Relative**
	- **So once pseudo-instructions are replaced by real ones, we know by how many instructions to branch.**

# •**So these can be handled.**

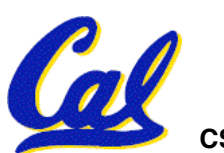

## **Producing Machine Language (2/3)**

## **"Forward Reference" problem**

• **Branch instructions can refer to labels that are "forward" in the program:**

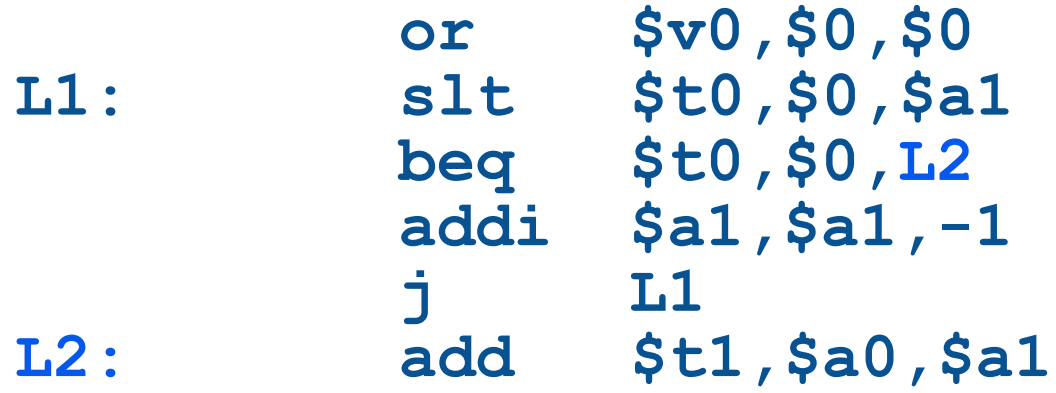

- **Solved by taking 2 passes over the program.**
	- **First pass remembers position of labels**
	- **Second pass uses label positions to generate code**

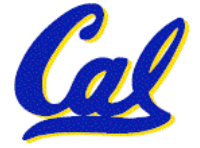

## **Producing Machine Language (3/3)**

- •**What about jumps (j and jal)?**
	- **Jumps require absolute address.**
	- **So, forward or not, still can't generate machine instruction without knowing the position of instructions in memory.**
- •**What about references to data?**
	- •**la gets broken up into lui and ori**
	- **These will require the full 32-bit address of the data.**

#### •**These can't be determined yet, so we create two tables…**

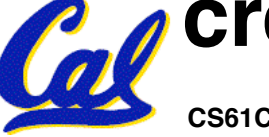

## **Symbol Table**

- •**List of "items" in this file that may be used by other files.**
- •**What are they?**
	- **Labels: function calling**
	- **Data: anything in the .data section; variables which may be accessed across files**

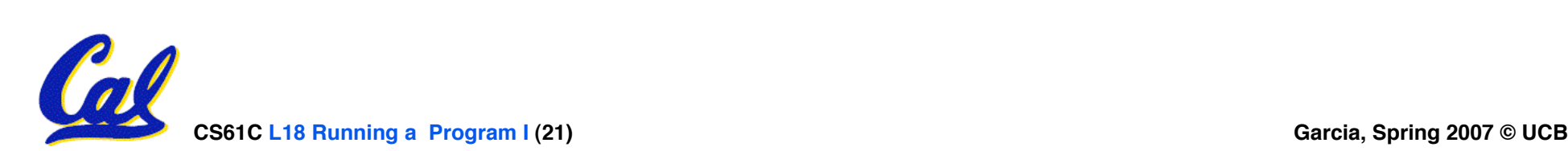

**Relocation Table**

- •**List of "items" for which this file needs the address.**
- •**What are they?**
	- **Any label jumped to: j or jal**
		- **internal**
		- **external (including lib files)**
	- **Any piece of data**
		- **such as the la instruction**

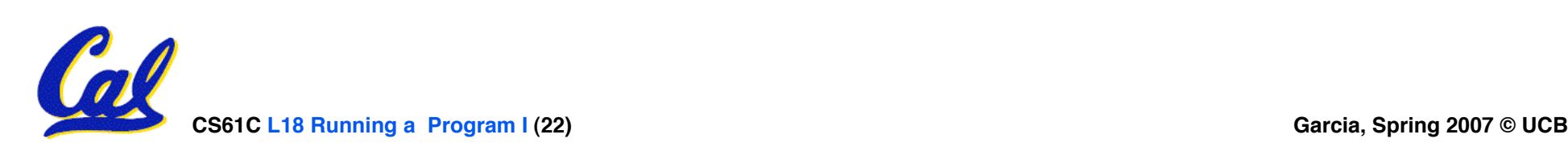

## **Object File Format**

- **object file header: size and position of the other pieces of the object file**
- **text segment: the machine code**
- **data segment: binary representation of the data in the source file**
- **relocation information: identifies lines of code that need to be "handled"**
- **symbol table: list of this file's labels and data that can be referenced**
- **debugging information**
- **A standard format is ELF (except MS)**

**http://www.skyfree.org/linux/references/ELF\_Format.pdf**

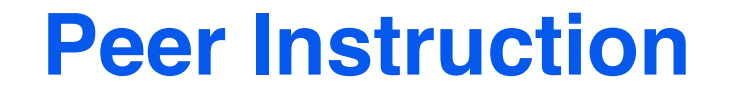

#### **Which of the instructions below are MAL and which are TAL?**

- **A. addi \$t0, \$t1, 40000**
- **B. beq \$s0, 10, Exit**

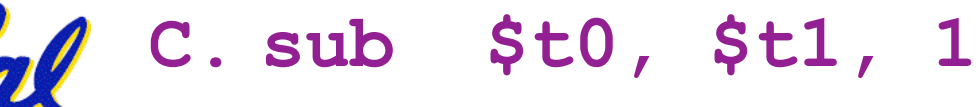

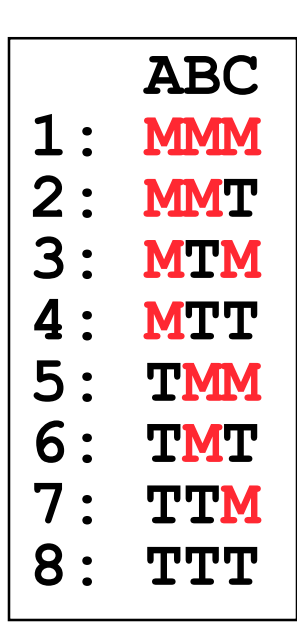

**CS61C L18 Running a Program I (24) Garcia, Spring 2007 © UCB**

- **1. Assembler knows where a module's data & instructions are in relation to other modules.**
- **2. Assembler will ignore the instruction Loop:nop because it does nothing.**
- **3. Java designers used a translater AND interpreter (rather than just a translater) mainly because of (at least 1 of): ease of writing, better error msgs, smaller object code.**

 **ABC 1: FFF 2: FFT 3: FTF 4: FTT 5: TFF 6: TFT 7: TTF 8: TTT**

**CS61C L18 Running a Program I (26) Garcia, Spring 2007 © UCB**

#### **And in conclusion…**

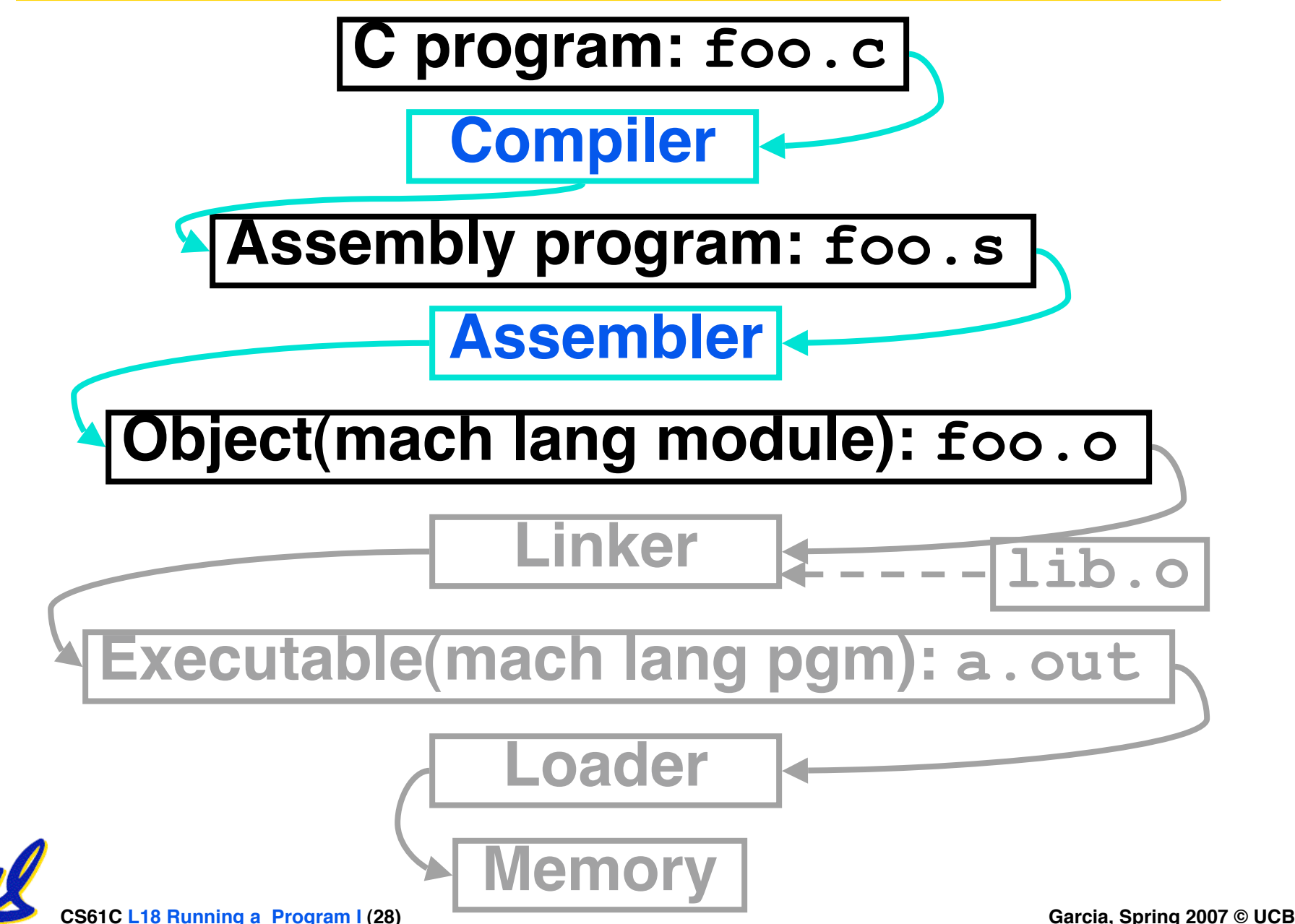

#### **Bonus slides**

- •**These are extra slides that used to be included in lecture notes, but have been moved to this, the "bonus" area to serve as a supplement.**
- •**The slides will appear in the order they would have in the normal presentation**

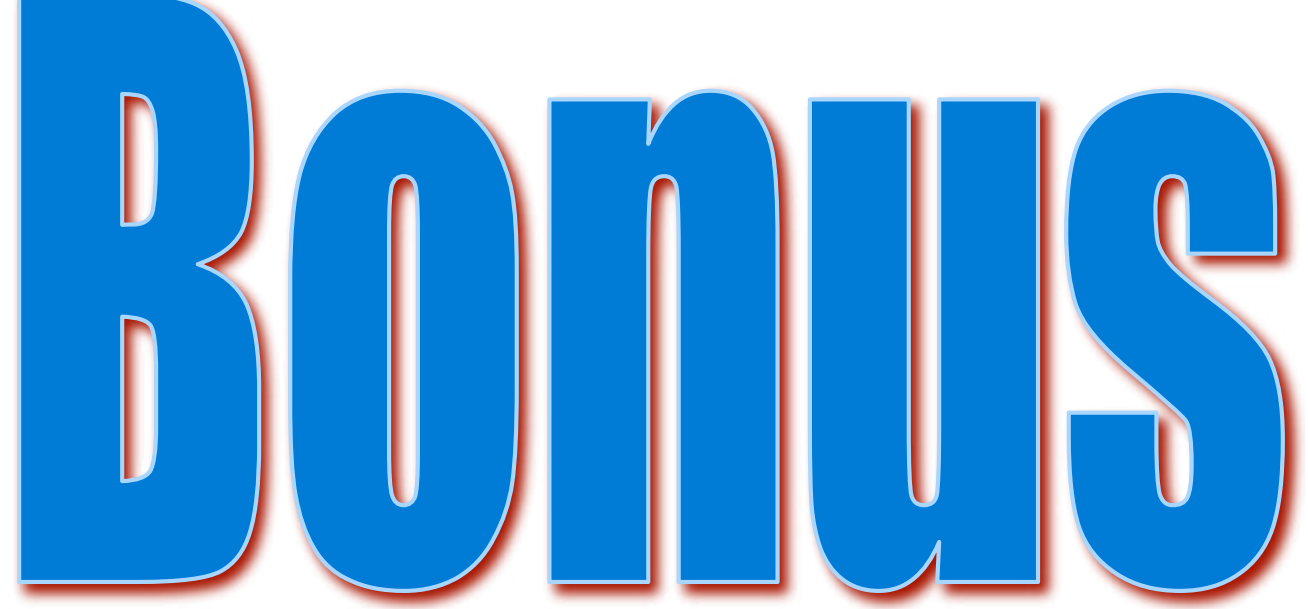

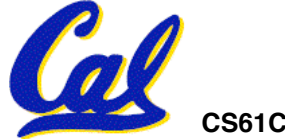

**CS61C L18 Running a Program I (29) Garcia, Spring 2007 © UCB**

## **Integer Multiplication (1/3)**

#### •**Paper and pencil example (unsigned):**

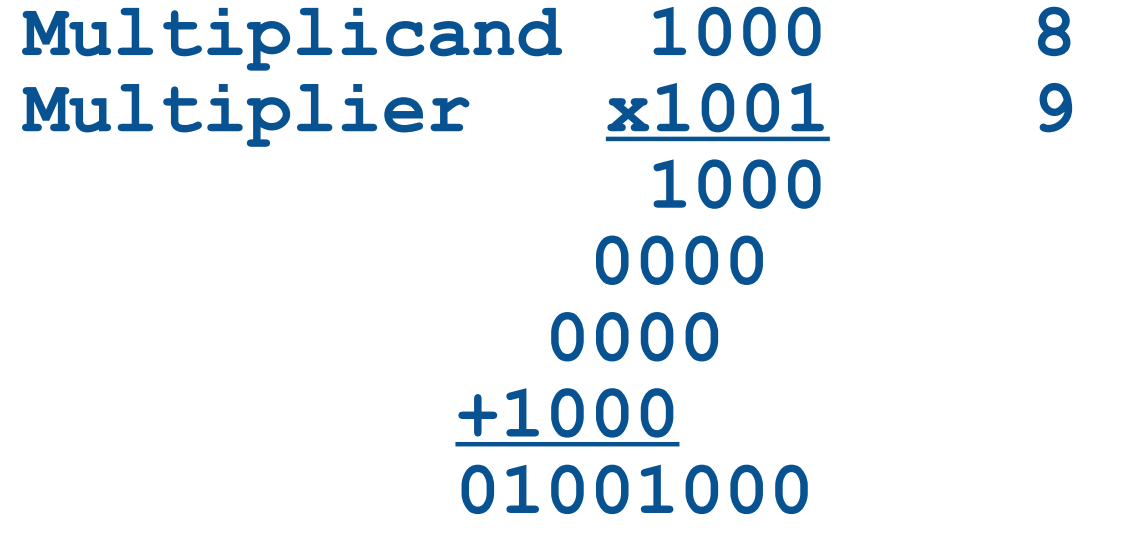

#### • **m bits x n bits = m + n bit product**

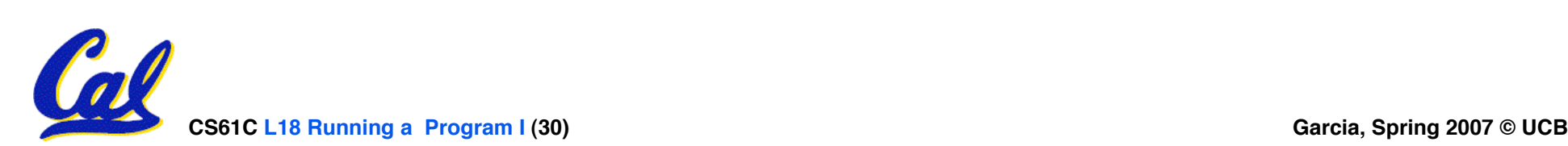

**Integer Multiplication (2/3)**

- •**In MIPS, we multiply registers, so:**
	- **32-bit value x 32-bit value = 64-bit value**
- •**Syntax of Multiplication (signed):**
	- **mult register1, register2**
	- **Multiplies 32-bit values in those registers & puts 64-bit product in special result regs:**
		- **puts product upper half in hi, lower half in lo**
	- **hi and lo are 2 registers separate from the 32 general purpose registers**
	- **Use mfhi register & mflo register to move from hi, lo to another register**

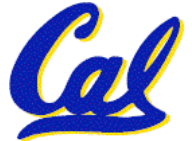

## **Integer Multiplication (3/3)**

#### •**Example:**

- **in C: a = b \* c;**
- **in MIPS:**
	- **let b be \$s2; let c be \$s3; and let a be \$s0 and \$s1 (since it may be up to 64 bits)**

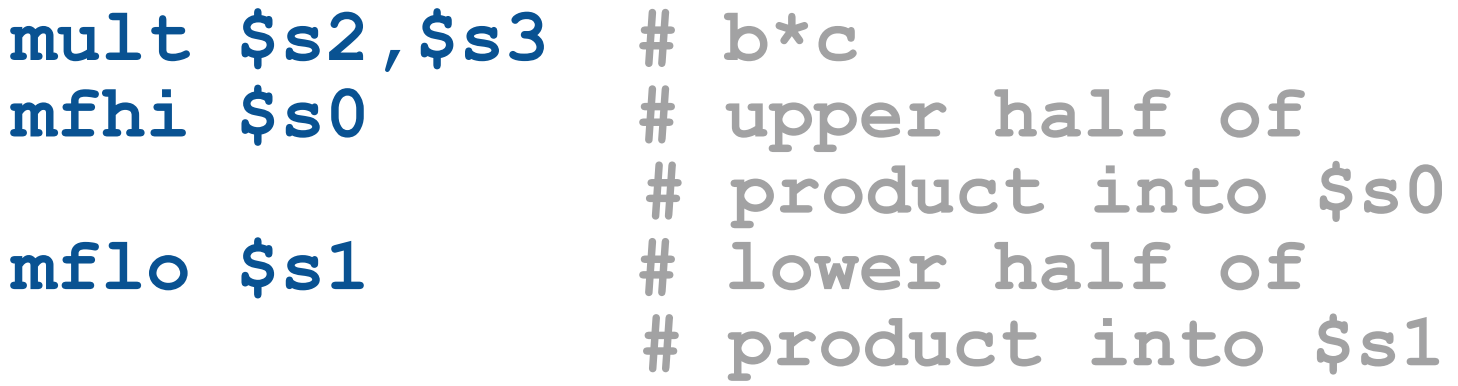

#### •**Note: Often, we only care about the lower half of the product.**

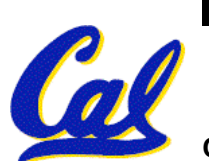

•**Paper and pencil example (unsigned): 1001 Quotient Divisor 1000|1001010 Dividend -1000 10 101 1010 -1000 10 Remainder (or Modulo result)**

• **Dividend = Quotient x Divisor + Remainder**

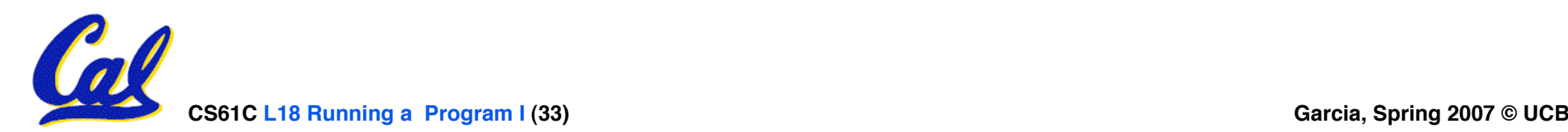

# **Integer Division (2/2)**

- **Syntax of Division (signed):**
	- •**div register1, register2**
	- **Divides 32-bit register 1 by 32-bit register 2:**
	- **puts remainder of division in hi, quotient in lo**
- **Implements C division (/) and modulo (%)**
- **Example in C: a = c / d; b = c % d;**
- **in MIPS: a**↔**\$s0;b**↔**\$s1;c**↔**\$s2;d**↔**\$s3**

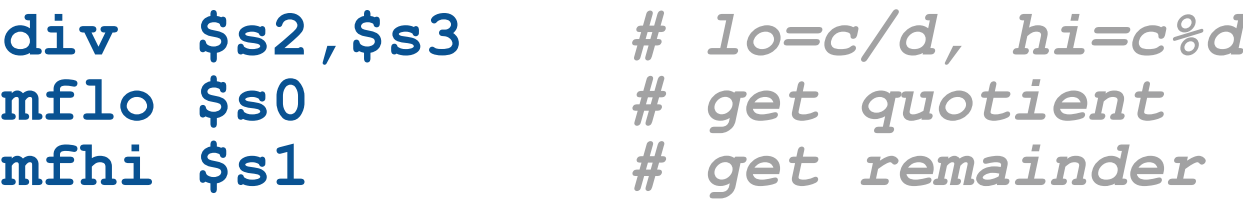

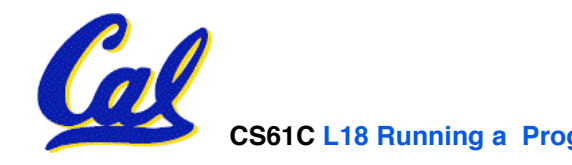